## **Memória Virtual**

Universidade Federal de Uberlândia Faculdade de Computação Prof. Dr. rer. nat. Daniel D. Abdala

### Na Aula Anterior...

- Conceitos Geirais;
- Mapas de Bits;
- Listas Livres;
- Algoritmos de alocação de memória.

#### **2**

**4**

**6**

### Nesta Aula

- Introdução ao mapeamento de memória;
- Overlays;
- O conceito de memória virtual;
- Paginação;
- Tabela de Páginas;
- TLB Translation Lookaside Buffer.

**3**

Ū

#### Introdução ao Mapeamento de Memória

- Em sistemas de multiprogramação os requisitos de memória são muito maiores do que a memória efetivamente disponível no sistema;
- Solução: não manter todo o programa/dados na memória;

## **Overlays**

- O problema dos programas serem maiores que a memória física é quase tão antigo quanto a computação;
- Por volta de 1960, computadores começaram a ser utilizados para modelagem e simulação de sistemas inacreditavelmente complexos:
	- Modelagem de aviões;
	- Simulação de explosões nucleares;
	- etc...
- Os programas eram maiores do que a memória disponível;
- Sistemas Operacionais nesta época eram em geral monotarefa e em lote;

**5**

#### **Overlays**

- O conceito de overlays (sobreposições) foi criado;
- A ideia era quebrar o programa em overlays (pedaços);
- Naturalmente, uma cópia completa do programa/dados deve existir em algum lugar, p. ex. o disco rígido;
- Ao iniciar o programa, apenas um artefato de software chamado gerenciador de sobreposições – GS – era carregado;
- A seguir o GS carregava o overlay 0 e o começava a executar;
- Caso dado ou instrução de outro overlay fosse acessada e não estivesse na memória, o overlay correspondente era carregado na memória;
- Caso não houvesse memória disponível para o carregamento, uma política de sobreposição era adotada para substituir um dos overlays já na memória;

**8**

**10**

**12**

## **Overlays**

- Separar um programa em overlays é um trabalho tedioso e muito propenso a erros;
- Poucos programadores eram bons em organizar programas em overlays;
- Não demorou muito para que se começasse a pensar em relegar esta tarefa ao computador;
- A forma de fazer isso, era colocar o gerenciador de overlays como parte do SO, e algumas outras mudanças que deram origem à memória virtual;

**7**

## Memória Virtual

- Os endereços de memória utilizados pelo programa são virtuais, ou seja, precisam ser traduzidos para representarem um endereço físico de memória;
- O espaço de endereçamento do programa é todo dividido em páginas;
- A memória física é subdividida em molduras de mesmo tamanho que a página;
- Um dispositivo de hardware adicional MMU Memory Management Unit – é responsável pela tradução de um endereço virtual em físico;

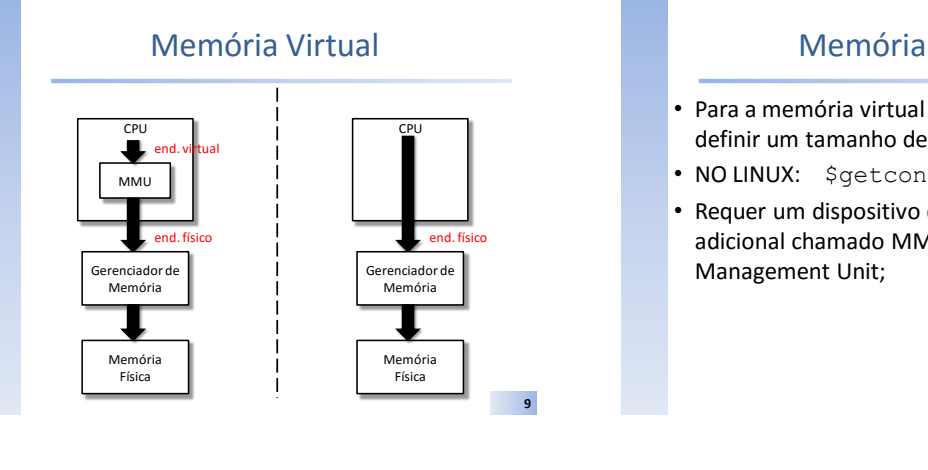

### Memória Virtual

- Para a memória virtual funcionar, é essencial definir um tamanho de página;
- NO LINUX: \$getconf PAGESIZE
- Requer um dispositivo de hardware adicional chamado MMU – Memory

# Exemplo Memória Virtual

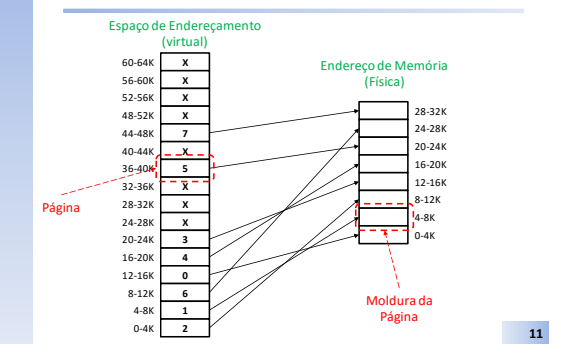

### Exemplo Memória Virtual • Considere a seguinte instrução: lw \$a0, 0(\$s0) **#s0 contém 0x00000030** • A semântica da instrução dita: \$a0 ← MEM[0+48] • Consultando a figura acima, observa-se que o endereço virtual 48 encontra-se na página 2 que é mapeada para a moldura 8-12K; • A MMU mapeia então o endereço virtual a partir do limite inferior da moldura:  $Addr_{físico} = (Addr_{virtual} - base_{virtual}) + base_{pageFrame}$

**deslocamento**

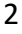

**14**

**16**

**18**

## Exemplo Memória Virtual

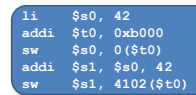

- O primeiro sw gera a seguinte tradução de endereços: Página = 7 (virt(45056~49148 – 0xb000~0xbffc) fisc(28672~32764 - 0x7000~0x7ffc))  $Addr_{físico} = (0xb000-0xb000) + 0x7000 = 0x7000$  $MEM[0x7000] = $s0$
- O segundo sw, pula uma página, pois 4102 é maior que 4096 (tamanho da página/frame); **13**

### Paginação

- Controla:
	- que páginas da memória virtual estão carregadas na memória física;
	- Detecta se a página de um endereço está na memória;
	- Define as políticas de substituição de páginas na memória caso não haja mais espaço livre na memória física;

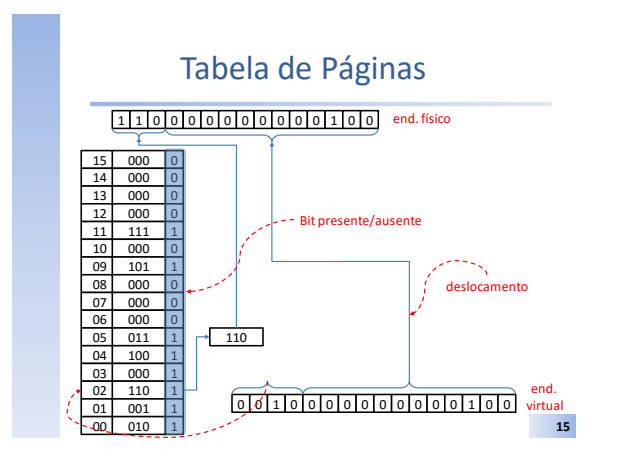

### Paginação

- Dois problemas:
	- O mapeamento virtual→físico deve ser rápido;
	- Se o espaço de endereçamento for grande a tabela de páginas será grande;

### Exemplo

• Quantas páginas terá uma tabela de paginação considerando que o espaço de endereçamento seja de 32 bits e o tamanho da página seja de 4K bytes? 32 bits → 4.294.967.296 endereços

→ 4 GB endereços

Página → 4KB = 4096 endereços

4GB/4KB → 1M = 1.048.576 páginas

**17**

### Exemplo

• Quantas páginas terá uma tabela de paginação considerando que o espaço de endereçamento seja de 32 bits e o tamanho da página seja de 16K bytes?

32 bits → 4.294.967.296 endereços

→ 4 GB endereços

Página → 16KB = 16.384 endereços 4GB/16KB → 256K = 262.144 páginas

**20**

# TLB – Translation Lookaside Buffer

- Tabelas de páginas são grandes;
- Elas devem ser mantidas na memória;
- A MMU precisa acessar a memória para consultar a entrada na tabela requisitada e então calcular o endereço físico de uma instrução de acesso a memória;
- 1 acesso a memória no programa → 2 acessos a memória devido a memória virtual;
- Uma solução para este problema e manter em dentro da MMU um buffer contendo as páginas mais utilizadas;
- Memória associativa → TLB

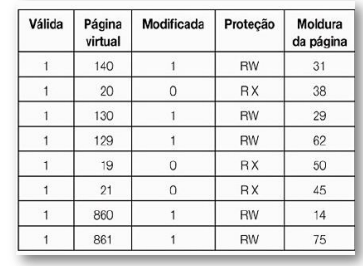

**Exemplo de TLB para acelerar a paginação** (Imagem retirada do TANEMBAUM, A. S. Sistemas Operacionais Modernos, 2ª Edição, Pearson, 2003.)

# Bibliografia - Básica

- 3ª Edição
- Páginas 114-121

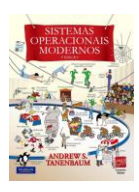

**21**

**19**